### **University of Mississippi [eGrove](https://egrove.olemiss.edu/?utm_source=egrove.olemiss.edu%2Faicpa_guides%2F395&utm_medium=PDF&utm_campaign=PDFCoverPages)**

[Guides, Handbooks and Manuals](https://egrove.olemiss.edu/aicpa_guides?utm_source=egrove.olemiss.edu%2Faicpa_guides%2F395&utm_medium=PDF&utm_campaign=PDFCoverPages)

[American Institute of Certified Public Accountants](https://egrove.olemiss.edu/aicpa_pubs?utm_source=egrove.olemiss.edu%2Faicpa_guides%2F395&utm_medium=PDF&utm_campaign=PDFCoverPages) [\(AICPA\) Historical Collection](https://egrove.olemiss.edu/aicpa_pubs?utm_source=egrove.olemiss.edu%2Faicpa_guides%2F395&utm_medium=PDF&utm_campaign=PDFCoverPages)

1-1-1994

# Computer disaster recovery planning guide

American Institute of Certified Public Accountants. Information Technology Division

Follow this and additional works at: [https://egrove.olemiss.edu/aicpa\\_guides](https://egrove.olemiss.edu/aicpa_guides?utm_source=egrove.olemiss.edu%2Faicpa_guides%2F395&utm_medium=PDF&utm_campaign=PDFCoverPages) Part of the [Accounting Commons](http://network.bepress.com/hgg/discipline/625?utm_source=egrove.olemiss.edu%2Faicpa_guides%2F395&utm_medium=PDF&utm_campaign=PDFCoverPages), and the [Taxation Commons](http://network.bepress.com/hgg/discipline/643?utm_source=egrove.olemiss.edu%2Faicpa_guides%2F395&utm_medium=PDF&utm_campaign=PDFCoverPages)

Recommended Citation

American Institute of Certified Public Accountants. Information Technology Division, "Computer disaster recovery planning guide" (1994). *Guides, Handbooks and Manuals*. 395. [https://egrove.olemiss.edu/aicpa\\_guides/395](https://egrove.olemiss.edu/aicpa_guides/395?utm_source=egrove.olemiss.edu%2Faicpa_guides%2F395&utm_medium=PDF&utm_campaign=PDFCoverPages)

This Book is brought to you for free and open access by the American Institute of Certified Public Accountants (AICPA) Historical Collection at eGrove. It has been accepted for inclusion in Guides, Handbooks and Manuals by an authorized administrator of eGrove. For more information, please contact [egrove@olemiss.edu](mailto:egrove@olemiss.edu).

*INFORMATION TECHNOLOGY DIVISION* Comparison reconded of Division of the Company of the Company of the Company of the Company of the Company of <br>Company of the Company of the Company of the Company of the Company of the Company of the Company of the Compan

roman s as t er R ecover Planning !! **Guide Leade** 

*P R A C T I C E*

*A I D*

w

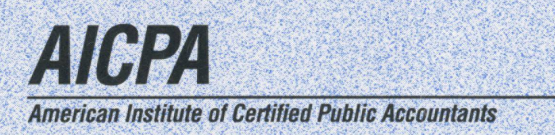

### *Notice to Readers*

This practice aid is one of a series of aids that provide accounting professionals with information about the implementation of a particular technology. These aids are issued by the AICPA Information Technology Division for the benefit of Information Technology Section members. This aid does not establish standards or preferred practice; it represents the opinion of the author and does not necessarily reflect the policies of the AICPA or the Information Technology Division.

The Information Technology Division expresses its appreciation to the author of this practice aid, Christopher J. Leach, CPA, <sup>a</sup> member of the AICPA Information Technology Executive Committee.

Various members of the 1992-1993 AICPA Information Technology Executive Committee were involved in the preparation of this technology bulletin. The members of the committee are listed below:

Michael W. Harnish, *Chairman* Steven W. Bare L. Gary Boomer Terry L. Campbell David J. Duray Philip H. Friedlander Donald W. Hunt James C. Kinard

Christopher J. Leach Robert R. Moeller Amy Chen Pierce William L. Reeb Philip J. Scissors Larry J. Wolfe Robert C. Wynne

Richard D. Walker, *Director Information Technology Division*

Nancy A. Cohen, *Technical Manager Information Technology Membership Section* *INFORMATION TECHNOLOGY DIVISION*

# *Computer Disaster Recovery Planning Guide*

*P R A C T I C E*

*A I D*

Nn,

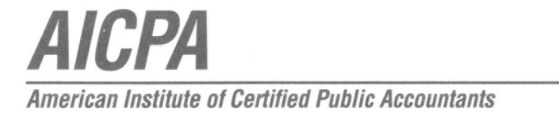

Copyright © 1994 by American Institute of Certified Public Accountants, Inc., New York, NY 10036-8775

All rights reserved. Requests for permission to make copies of any part of this work should be mailed to Permissions Department, AICPA, Harborside Financial Center, <sup>201</sup> Plaza Three, Jersey City, NJ 07311-3881.

<sup>1234567890</sup> IT <sup>9987654</sup>

 $\sim$ 

### **Library of Congress Cataloging-in-Publication Data**

Computer disaster recovery planning guide / Information Technology Division. ary of Congress Catal<br>
puter disaster recover<br>
vision.<br>
p. cm.<br>
ISBN 0-87051-147-5<br>
Consumer 1. Data recovery (Computer science) I. American Institute of Certified Public Accountants. Information Technology Division. 1. Data recovery (Computer science) I. American Institute of<br>Certified Public Accountants. Information Technology Division.<br>QA76.9.D348C66 1994 058.4'78—dc20 93-5078

CIP

## *Table of Contents*

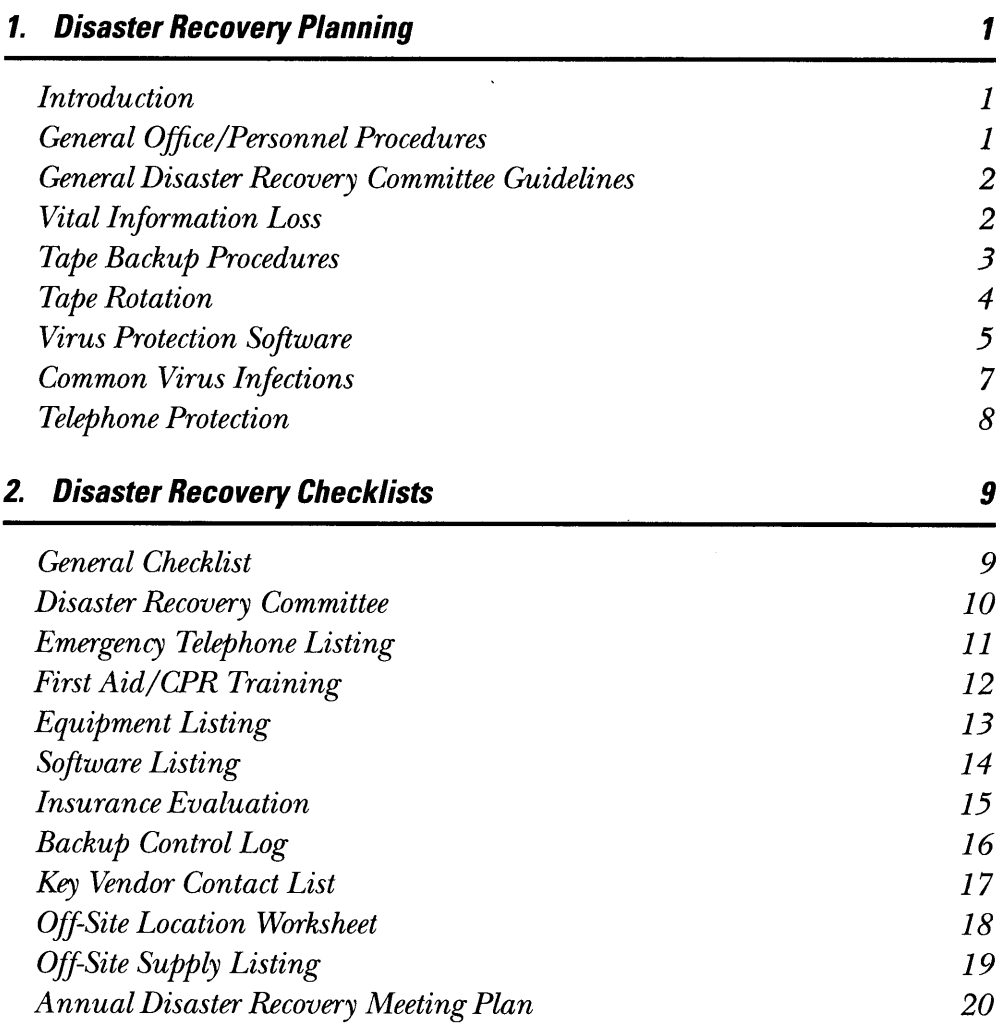

# *Chapter* 1. *Disaster Recovery Planning*<br> *Phitroduction Proves You know the feeling from movies like Jaws. The music statering transic statering from movies like <i>Jaws.* The music statering

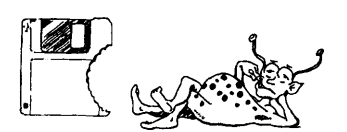

<span id="page-6-0"></span>**Introduction** You know the feeling from movies like *Jaws*. The music starts its slow, mounting rhythm, growing faster and louder until disaster strikes! Ask anyone who was in the San Francisco earthquake, the hurricanes in Florida and Hawaii, or the more recent floods in the Midwest. He or she will most likely tell you that "failure to plan is planning to fail." It is not until after the disaster that you find out how prepared you really are.

> Disasters come in all shapes and sizes and can strike at any time with little or no warning. Typically, when we think of a disaster in a business sense, we think of earthquakes, tornadoes, fires, and other acts of nature. But what about the disaster caused by the death of <sup>a</sup> key employee, or theft of vital data-processing equipment, or even a revolution in a country where a major subsidiary is in operation? The purpose of this document is to direct the professional in <sup>a</sup> systematic and thoughtful way to anticipate areas where controls can be put in place or strengthened to quickly recover from an unforeseen disaster.

> The primary focus of any disaster recovery plan should be to ensure (1) the safety of all employees, (2) the protection of client/customer documents as well as those of the firm, and (3) the safety of office equipment and furniture on the premises. After the status of these items can be verified, the next area of emphasis is to resume normal business operations as soon as possible. In addition, the suggestions in this document are intended to be "proactive" (anticipatory in nature) rather than "reactive."

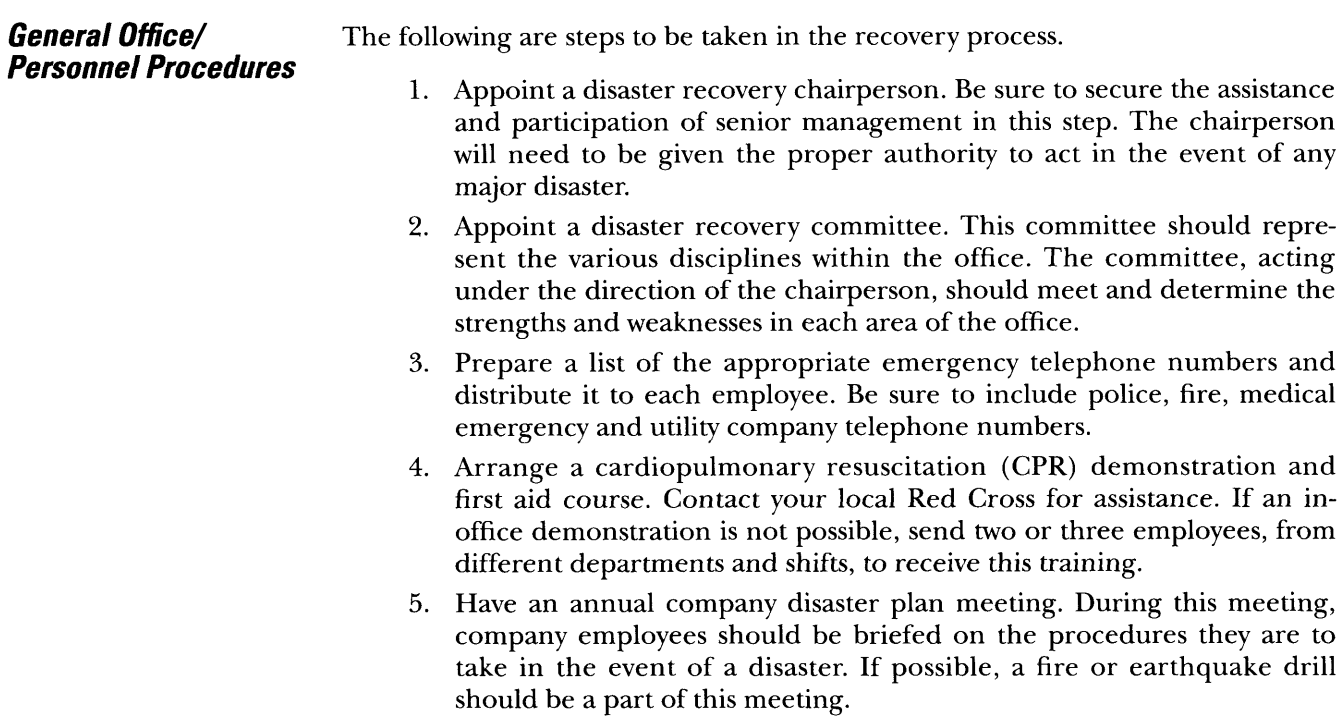

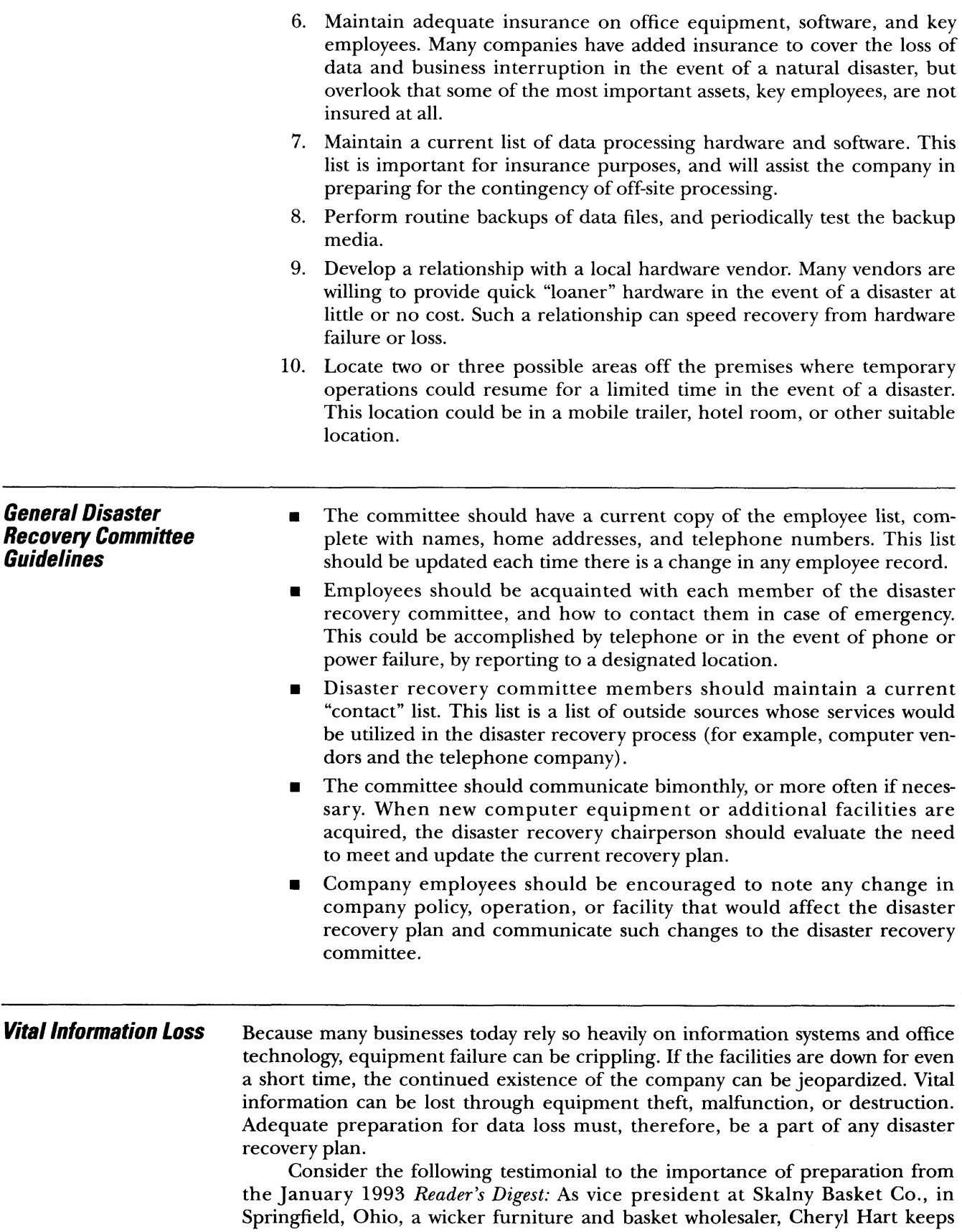

tabs on who owes the company money. When Skalny computerized its bookkeeping, it made Hart'<sup>s</sup> work easier, but it also gave her <sup>a</sup> new chore. Every night before closing she copied the company files onto <sup>a</sup> tape and *took it home.* She also drilled it into her assistants to back up files when she wasn'<sup>t</sup> there. Still, it was <sup>a</sup> bother. The copying took a half-hour nightly.

On December 23, 1987, Skalny was finishing its busiest season ever. Hart was out of the building Christmas shopping, but just before the office closed for the long holiday weekend, she stopped to pick up her briefcase. At <sup>3</sup> <sup>a</sup>.m. the following Monday, a call came from the fire department — Skalny was on fire. Not only was the company inventory destroyed, but all of the computer records of accounts receivable — some \$600,000 owed to Skalny — had gone up in smoke. "We thought we were out of business," says Hart.

Then she remembered the computer backup. Had her assistant done it? She rushed to her briefcase and found the tape with all figures up to date.

Established backup procedures, carefully followed, saved the day in this scenario. The following are steps for forming your company'<sup>s</sup> backup procedures.

- Secure computer equipment. This can be accomplished by controlling access to the building after hours. <sup>A</sup> recent study revealed that most office equipment theft occurs between the hours of <sup>6</sup> A.M. and <sup>8</sup> <sup>a</sup>.m. Thieves find that, during these hours, office buildings are unlocked for employees who arrive early — but unguarded.
- Back data up daily. This includes programs and operating system software (such as Novell, Unix, and DOS).
- Monitor the tape backup procedures daily to ensure adherence to this policy.
- Maintain <sup>a</sup> current list of hardware serial numbers and software version numbers. This will assist you in case of loss and insurance claims.
- If equipment is available for checkout by employees, set up and follow <sup>a</sup> system that tracks the usage and return of this equipment.
- Acquire a fire-rated file cabinet to store and maintain valuable equipment and software. Although the software should be backed up, such <sup>a</sup> file cabinet provides <sup>a</sup> good place to store original diskettes and other magnetic media.
- Periodically, run antivirus software and test your data. Test all outside media before placing them on <sup>a</sup> network or other company computer. Your antivirus software should be the kind that is periodically updated by the software manufacturer. This is of extreme importance as new, more innovative viruses are constantly being created and discovered.

### *Tape Backup Procedures*

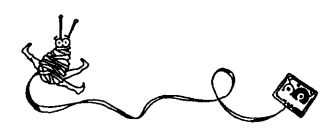

### **Make Full Backups**

If at all possible, do a full backup. Most tape backup systems allow you to save only the files that have changed since the last backup. Although this can save time creating the backup, it can make the restoration process a nightmare. For example, if you need to restore information, you will need to restore files from *every* tape ating the backup, it can if you need to restore in<br>since the last full backup.

Also make sure that your programs are backed up. Many people do not back up their programs (for example, your word processing software) because they don'<sup>t</sup> change and because the original diskettes are still available. Even if the original diskettes are handy, reinstalling and reconfiguring the programs can take a lot of time.

### **Back Up Every Day**

Get into the habit of backing up your data every day. If you have <sup>a</sup> network, the file server is most likely left on all the time. You might as well make it do some work at night. Virtually all tape backup systems allow you to perform backups at <sup>a</sup> preset time. Depending on the size of your system, the process can take from <sup>a</sup> few minutes to several hours. <sup>A</sup> midnight backup will protect data while leaving the system free during business hours.

### **Test the Backups**

<sup>A</sup> backup procedure may appear to be working properly, but the tape may be found to be blank or to contain unusable data. The only way to be certain that your backups work is to test them on a regular basis. It is also important to understand that magnetic media such as diskettes and tapes do have <sup>a</sup> "shelf life." Over time, the integrity of a tape will diminish as it is used again and again. Check with the manufacturer to find out the life of your backup media.

### **Use a Single Tape**

Buy a tape system that can hold your entire hard drive(s) on one tape. You will be more likely to back up your system if you can do it all at once. The additional cost of a large tape backup system is justified in the data protection it affords.

### **Store Backup Tapes Off-Site**

Although this seems obvious, and is probably stated in your procedure manual, it is often not done in practice.

### **Logout Workstations**

Network administrators should make sure that all users have logged off the network before the backup process begins. Most tape backup systems are incapable of backing up files that are in use by a workstation.

### **Back Up Local Drives**

If you keep important information on local hard drives (c: or d:), make sure that this data is backed up regularly. It is easy to overlook hard drives on the network. You may be surprised to find what irreplaceable information is there. Some network software such as MAP Assist from Fresh Technology Group in Gilbert, Arizona, allows you to back up local hard drives from the server.

*Tape Rotation* There are as many methods used to rotate tape backups as there are tapes. What is important is that (1) backups are performed and (2) <sup>a</sup> rotation schedule is in place to allow the media to be stored off-site.

### **Grandfather - father - son**

This is one kind of rotation wherein three tapes are used and rotated daily. The first tape (the grandfather) holds Monday'<sup>s</sup> backup, the second tape (the father) holds Tuesday'<sup>s</sup> work, and the third tape (the son) contains Wednesday'<sup>s</sup> files. On Thursday, the oldest tape (the grandfather) becomes the son and Thursday'<sup>s</sup> files are backed up on it. The father tape becomes the grandfather and the son

becomes the father. On Friday, the oldest tape once again becomes the son and the cycle repeats itself. By following this rotation scheme, the grandfather and father tapes can be stored off-site. In the event of <sup>a</sup> disaster and total data loss, <sup>a</sup> company would only lose one day'<sup>s</sup> information.

### **Daily Tapes**

Under this scenario, a tape is acquired for each daily backup. If an organization is in operation seven days, then seven tapes would be purchased. On Monday, the tape from the previous Monday would be overwritten with the current data. On Tuesday, the previous Tuesday'<sup>s</sup> tape would be used and so on. Once again, the other tapes should be stored off-site.

### **Historical**

This system whereby <sup>a</sup> monthly and/or yearly backup tape is retained for one year is similar to the methodology in the *Daily Tape* schedule described above. This system has the advantage of being able to retrieve information on a schedule that coincides with typical business cycles and accounting periods.

Some companies will keep <sup>a</sup> permanent monthly or annual backup tape that is not overwritten with new data. These tapes are archived off-site and should be checked for data integrity from time to time. The drawback of this system is no more than the cost of the extra tapes.

## *Virus Protection*

The following is <sup>a</sup> partial list of software vendors who provide virus protection software. It should be noted that this is a very dynamic area. Therefore, the software chosen should be updated on a regular basis by the manufacturer.

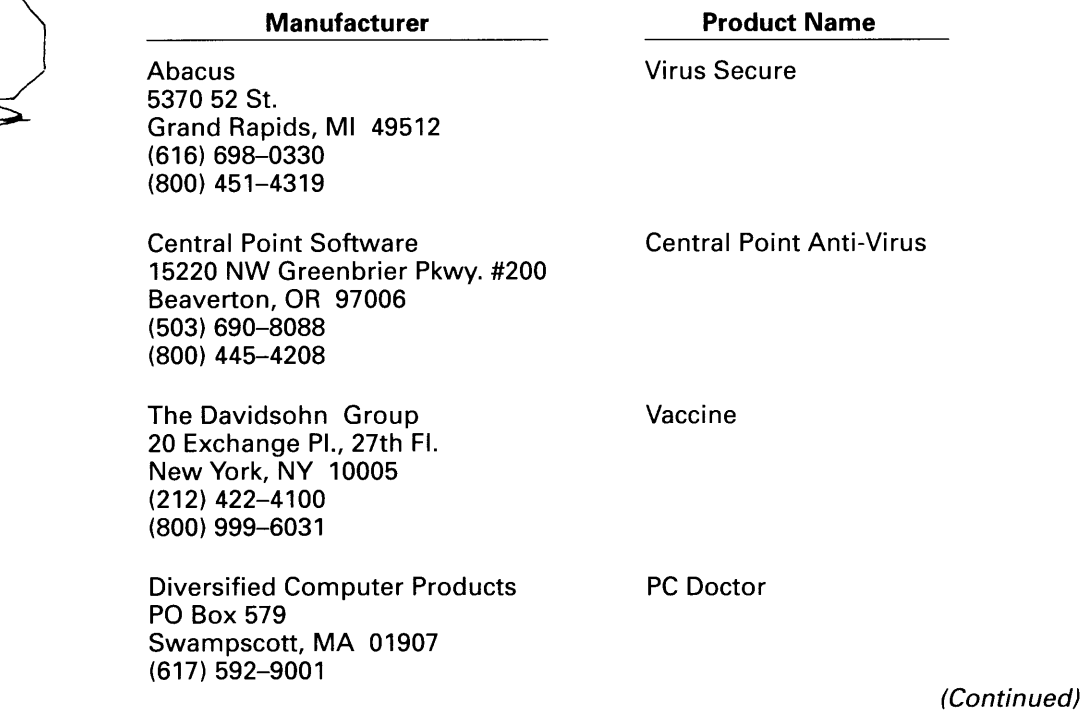

# *Software*

*Computer Disaster Recovery Planning Guide*

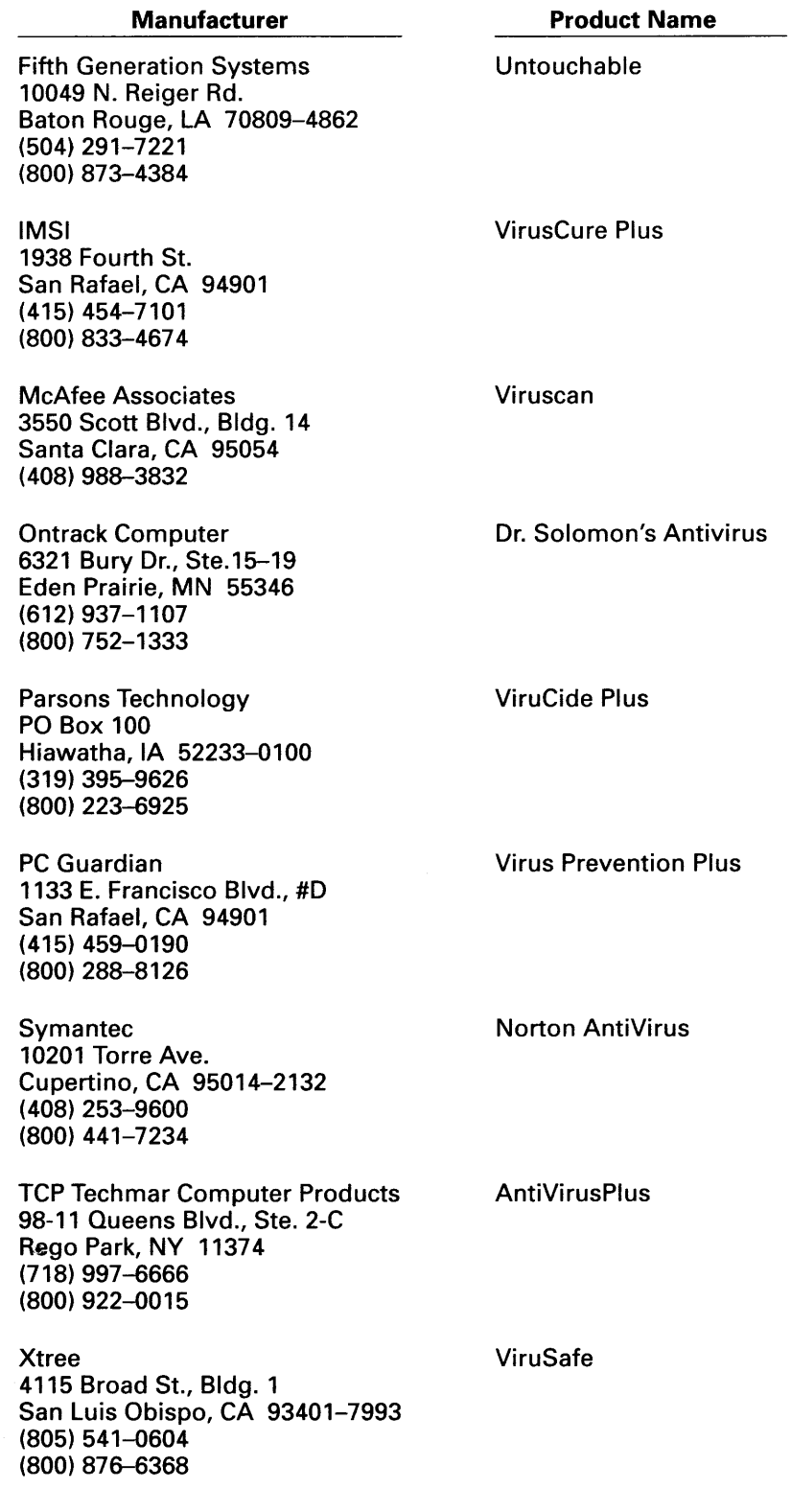

### *Common Virus Infections*

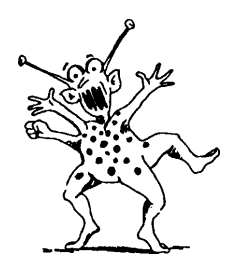

### **1575**

This virus displays <sup>a</sup> caterpillar, which gobbles up characters. It attaches itself to COM and EXE files when performing DOS operations. Does not damage files.

### **Azusa**

This virus installs itself as <sup>a</sup> terminate-and-stay-resident (TSR) program and starts to infect floppies. Once it has infected <sup>32</sup> diskettes it scrambles the parallel and serial ports on the computer, rendering them inoperative. Azusa has also caused diskettes to be unusable and may damage overwrite files on high-density diskettes.

### **Cascade 170X**

This virus attaches itself to COM files. Then, when an infected COM file is executed, the virus installs itself as <sup>a</sup> TSR. It may lock up, reboot, or even format the hard disk at random times after becoming an active virus.

### **Dark Avenger**

This virus installs itself in memory and then infects COM, EXE, and overlay files. After every sixteenth infection, the virus will overwrite <sup>a</sup> random disk sector. In addition, it will cross-link files, damage the FAT and degrade network performance.

### **Form**

This virus will sound simulated key clicks when you use your keyboard on the eighteenth or twenty-fourth day of the month. The virus has also reportedly corrupted disk files.

### **Jerusalem**

Probably the most common virus, Jerusalem has many strains. Symptoms associated with this virus include the playing of "Frere Jacques" at five-minute intervals on Fridays; slowing the system; and displaying a black box half an hour after a file is infected. The virus attaches itself to EXE, overlays, and COM files.

### **Joshi**

This virus will lock up an infected system on January 5, and display the message "Type Happy Birthday Joshi!" The system will not respond until you obey.

### **Michelangelo**

This is the most widely known virus due to recent publicity. This virus will overwrite the first 9Mb of an infected hard disk. The destruction occurs on March 6, Michelangelo's birthday.

### **No-lnt(Stoned)**

This is a variation on Stoned that is basically undetectable while the virus is resident in memory. The virus can cause conflicts with disk utility programs and has been known to destroy the boot sector or partition table of a hard disk.

### **Stoned**

This virus displays the message "Your PC Is Now Stoned!" every eighth system boot. Additional symptoms include the overwriting of the FAT and difficulty in retrieving files from infected diskettes.

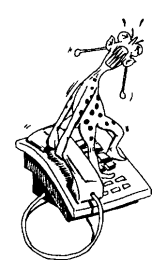

*Telephone Protection* Many companies today have complex private branch exchange (PBX) telephone systems with integrated call accounting and voice mail. Losing telephone service is like losing the ability to breathe for most organizations. Therefore, it is extremely important for an organization to have <sup>a</sup> contingency communications plan in the event of equipment failure.

> With advances in digital technology, many phone systems are able to reroute their calls, with assistance from the telephone company, to another number or location. In addition, it is recommended that the following plan be put into effect in the event of a front console failure:

- Make sure that there are several bypass phones around the office that do not need to be routed through the PBX. These phones can then handle incoming calls with minimal interruption.
- Keep a listing of the location of the bypass telephones and train personnel in the operation of the system in the event of <sup>a</sup> console failure. These telephones should be tested periodically.
- Contact the telephone company and explore other options available to you in the event of equipment failure.
- Discuss your options with your telephone vendor. These options should include maintenance, response time in the event of equipment failure, and hardware/software updates.

# *Chapter* 2. *Disaster Recovery Checklists*<br>The following checklists will provide a mechanism for gathering inform:

The following checklists will provide a mechanism for gathering information and analyzing requirements of disaster recovery planning.

### **General Checklist**

<span id="page-14-0"></span>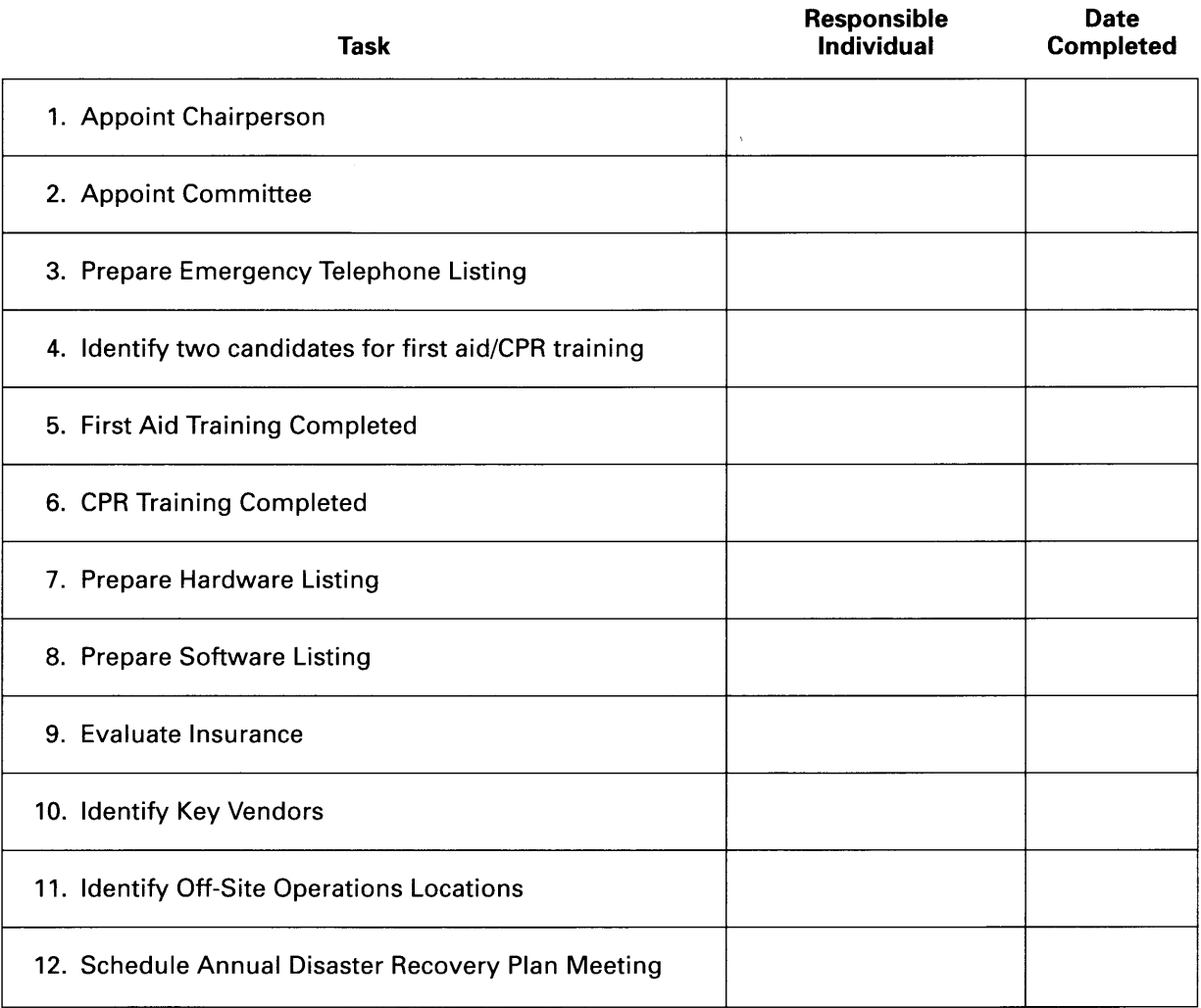

### **Disaster Recovery Committee**

<span id="page-15-0"></span>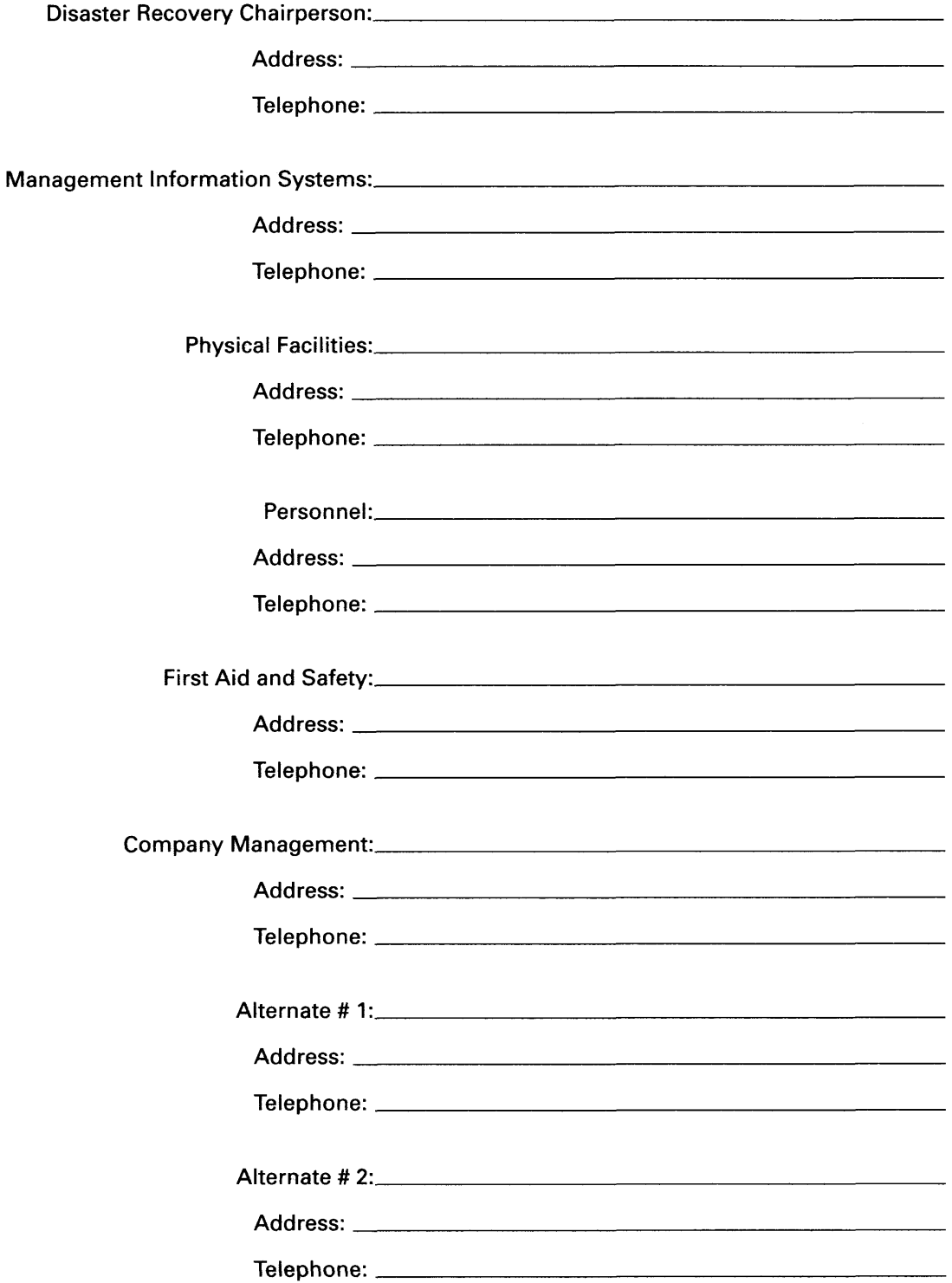

<span id="page-16-0"></span>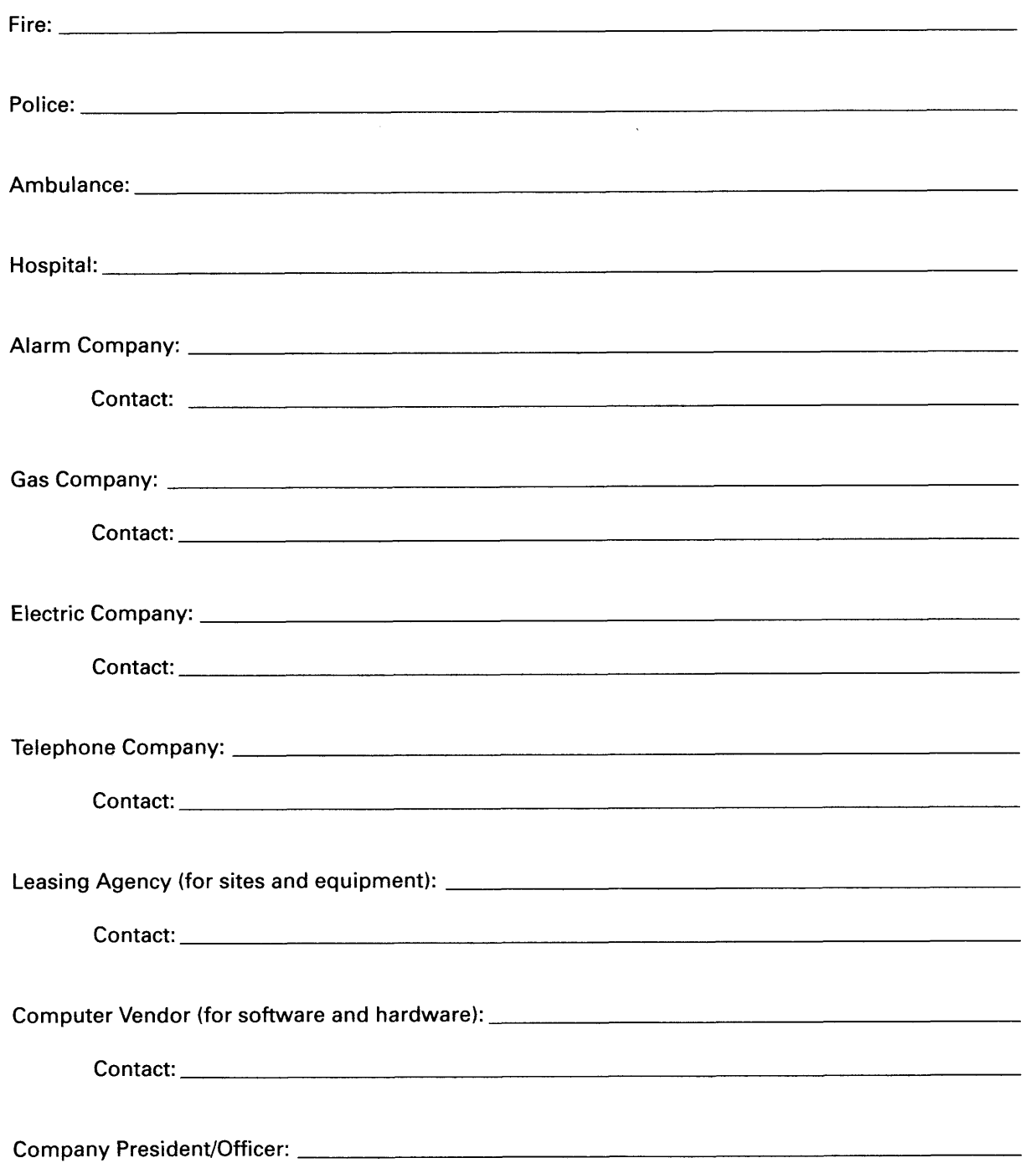

### **Emergency Telephone Listing**

<span id="page-17-0"></span>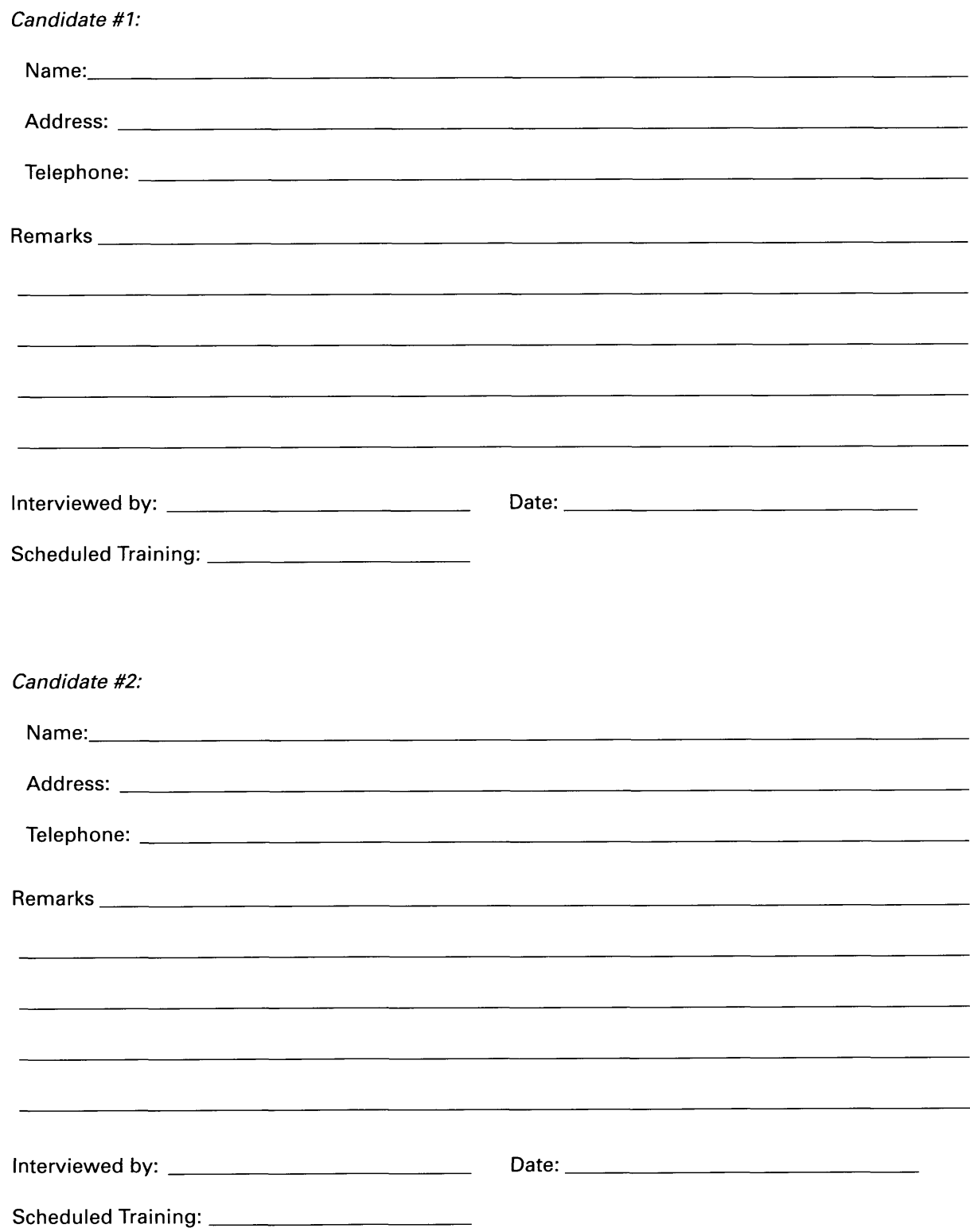

**First Aid/CPR Training** 

### **Equipment Listing**

<span id="page-18-0"></span>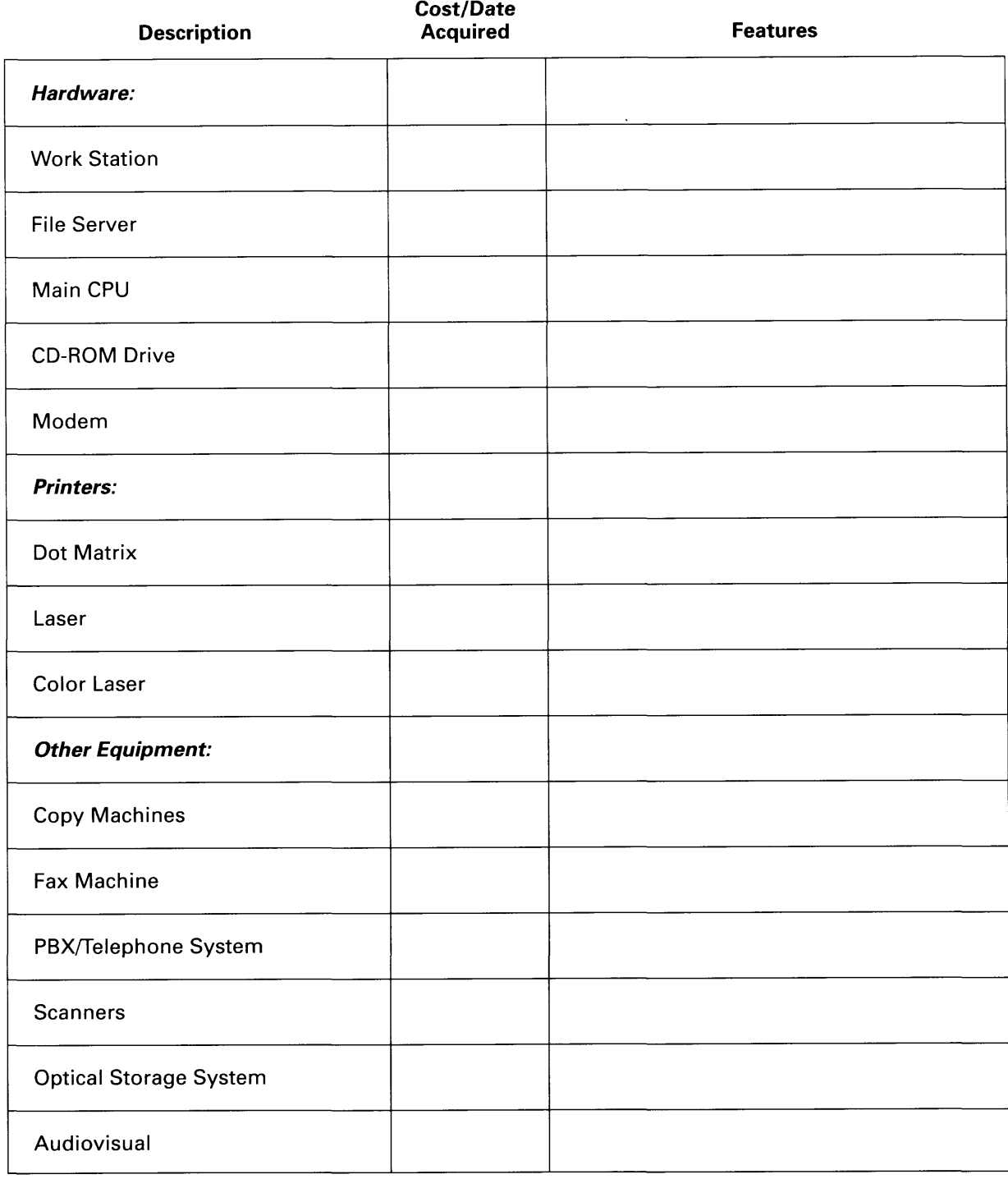

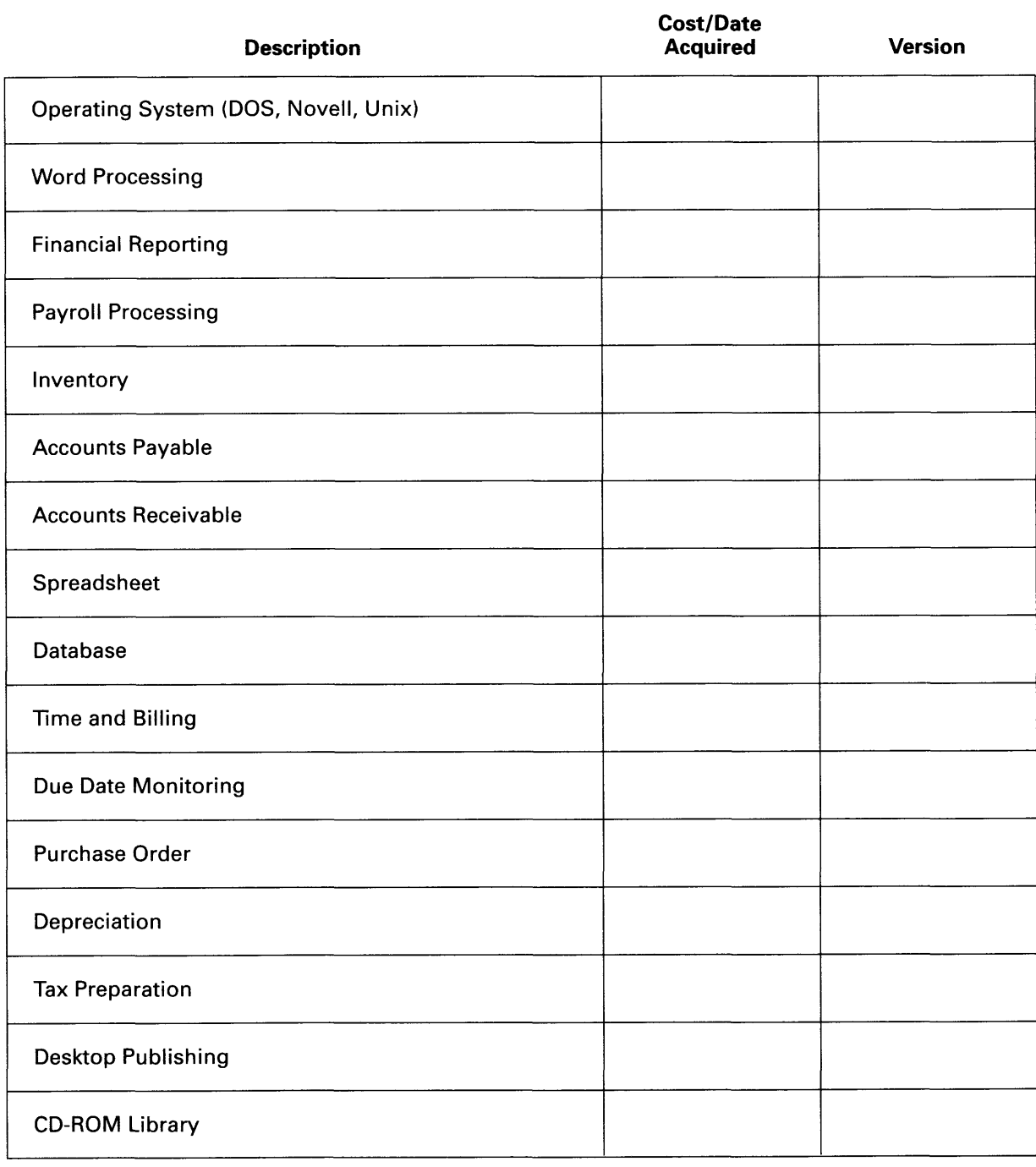

### <span id="page-19-0"></span>**Software Listing**

### **Insurance Evaluation**

<span id="page-20-0"></span>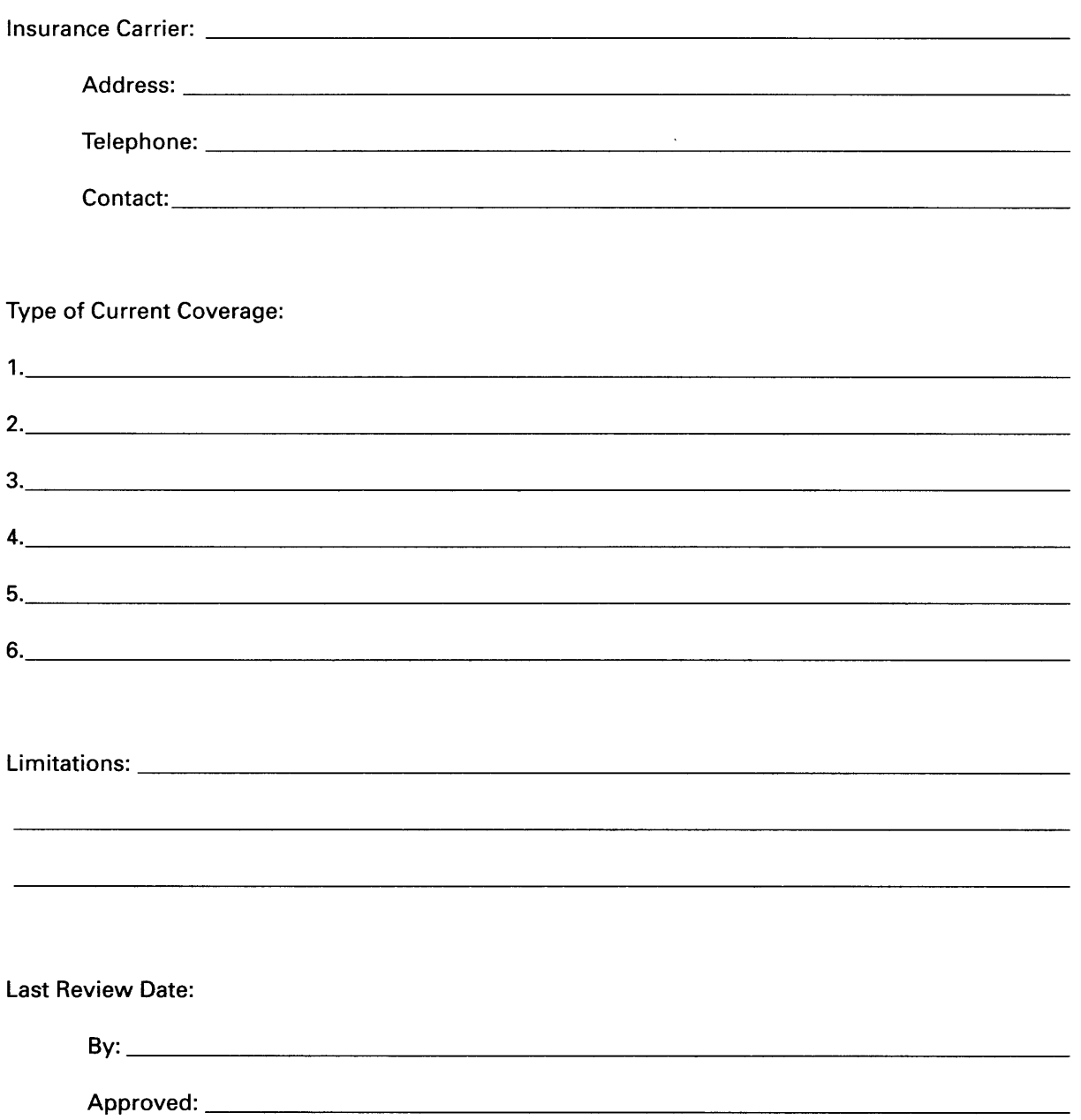

### COMPUTER DISASTER RECOVERY PLANNING GUIDE

### <span id="page-21-0"></span>**Backup Control Log**

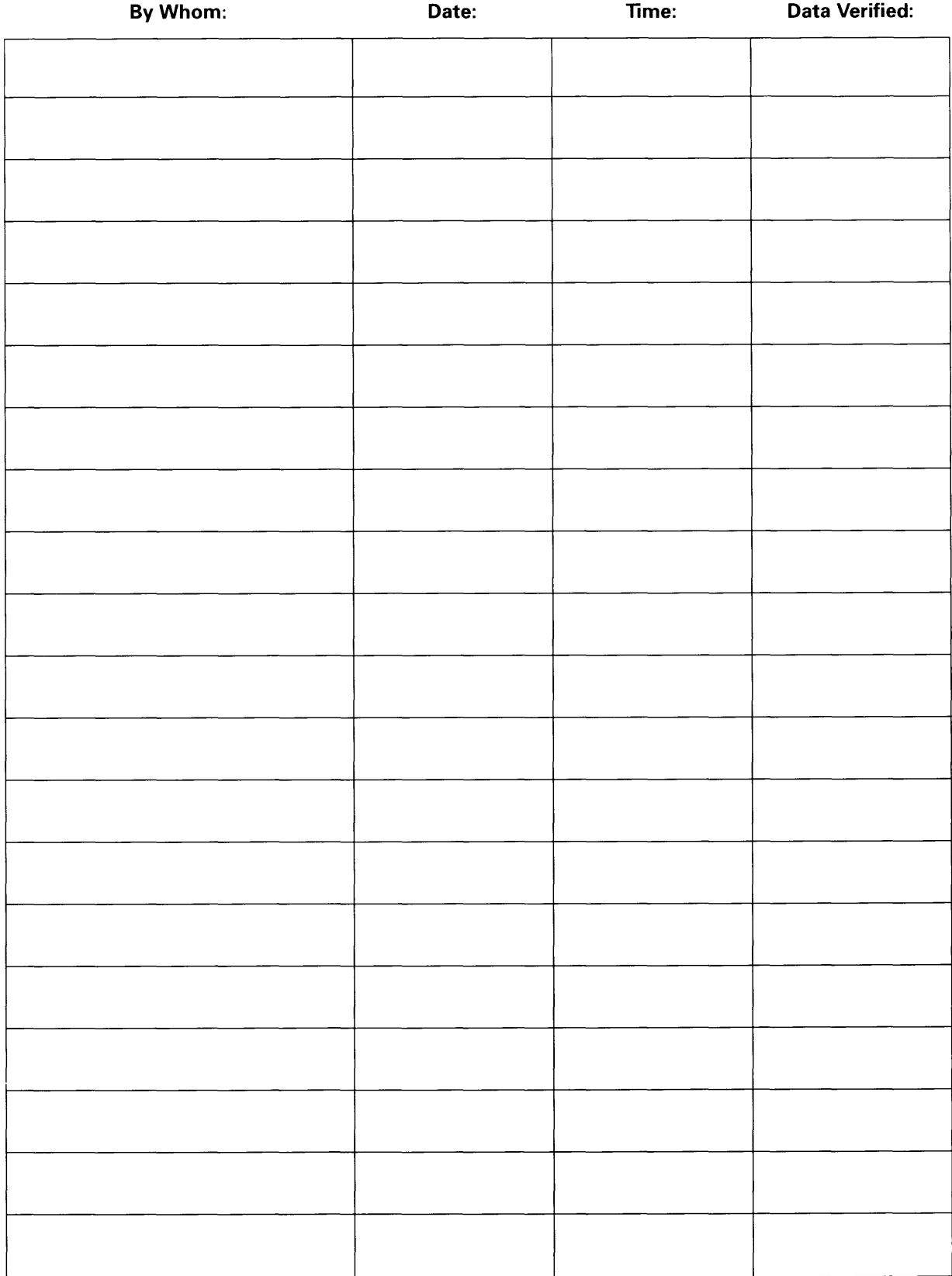

<span id="page-22-0"></span>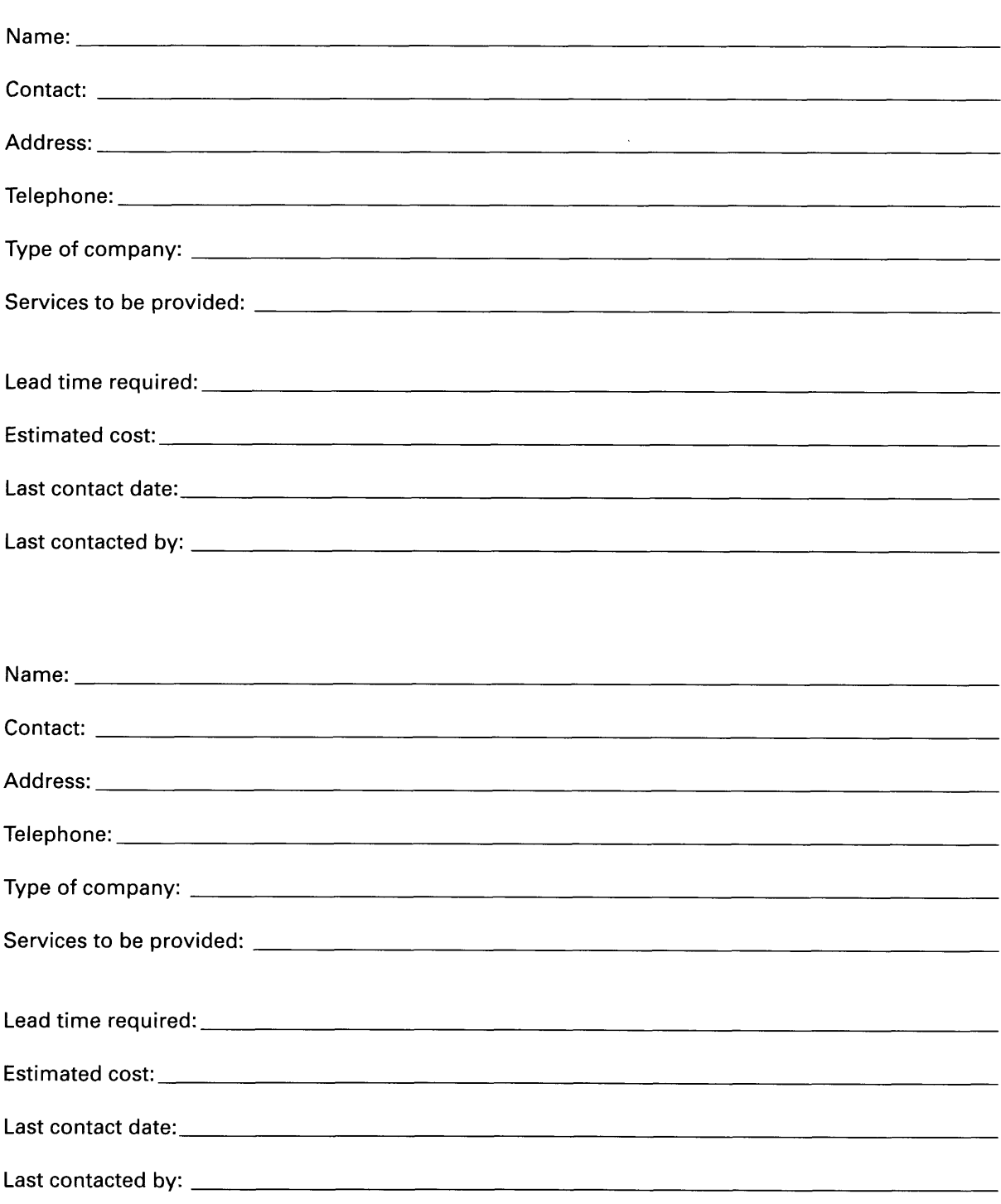

### **Key Vendor Contact List**

**Off-Site Location Worksheet** 

<span id="page-23-0"></span>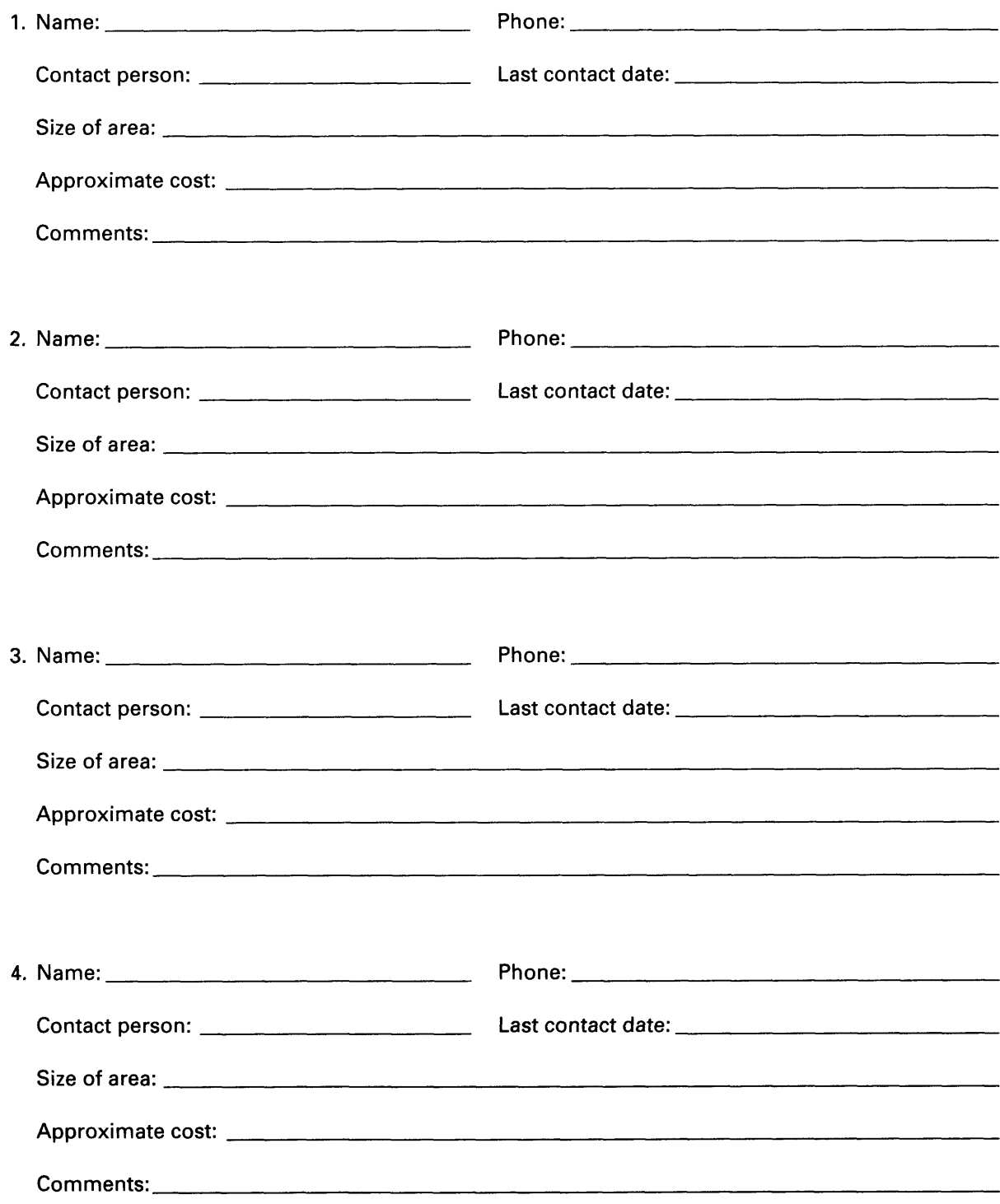

### **Off-Site Supply Listing**

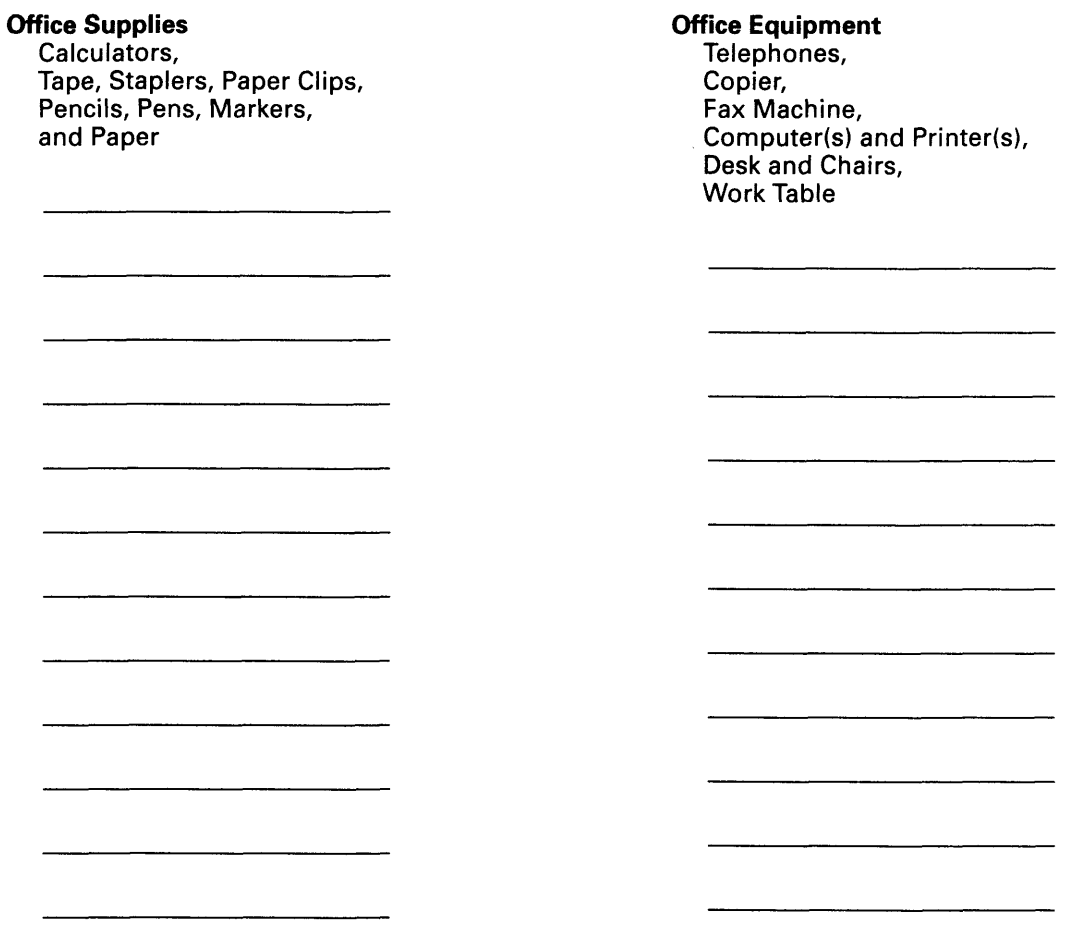

### <span id="page-25-0"></span>COMPUTER DISASTER RECOVERY PLANNING GUIDE

 $\bar{\mathcal{A}}$ 

### **Annual Disaster Recovery Meeting Plan**

Introduction of Disaster Recovery Chairperson Introduction of Disaster Recovery Committee Presentation of Disaster Recovery Plan Introduction of First Aid/CPR Specialists First Aid and Safety Training Fire/Earthquake Drill

### *The Information Technology Section*

### **IT Section Membership**

The AICPA IT Section provides products and services that will allow you to keep pace with changes in technology and increase your competence in information technology. It will also offer advice that will help you provide information technology services in <sup>a</sup> more professional — and profitable — manner. Annual membership dues are \$100. Section benefits include—

- Subscription to the IT Section's quarterly newsletter, *InfoTech Update*, with essential information on new developments in the ever-changing world of technology.
- Practice aids, technology bulletins, and research reports.
- At least four issues of *Technology Alerts* one-page releases on up-to-theminute topics.
- Vendor discounts on selected products and publications.
- Discounted registration to the annual Microcomputer Conference.

For more information on IT Section membership, please call Nancy Cohen at (212) 596-6010.

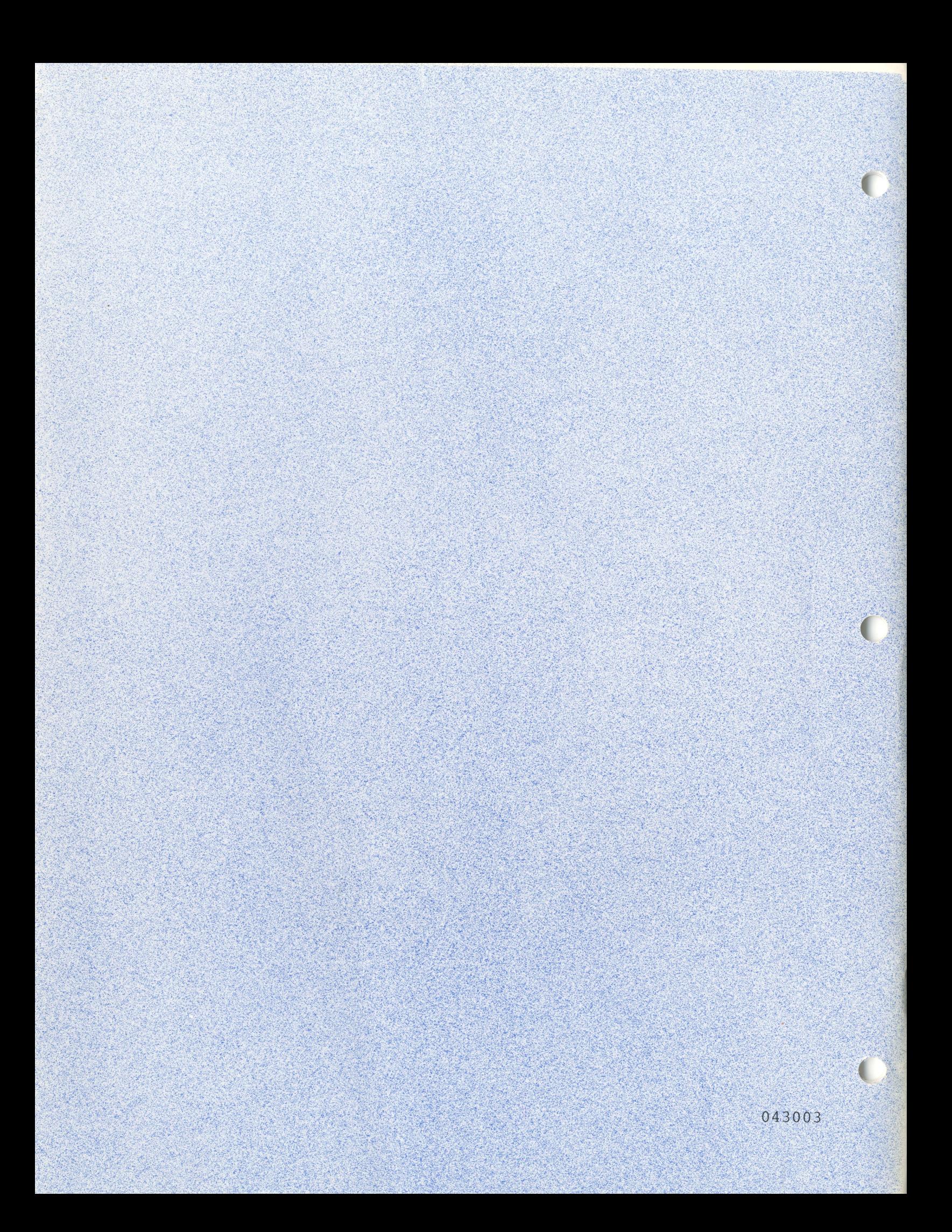